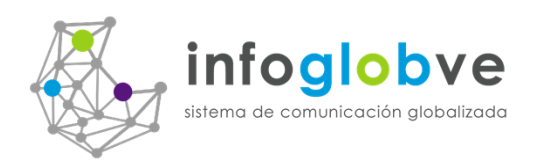

## Estimado Señor(a):

Queremos por medio de este documento darle un resumen informativo de las ventajas que el infoGlobve.net Usted obtendrá con simplemente crear una cuenta gratuita mediante la subida de su tarjeta de presentación.

Garantizamos nuestro sistema por ser único y novedoso. Aquí siempre encontrara la manera de hacer conexiones empresariales y ejecutar una administración efectiva mediante el criterio de globalización.

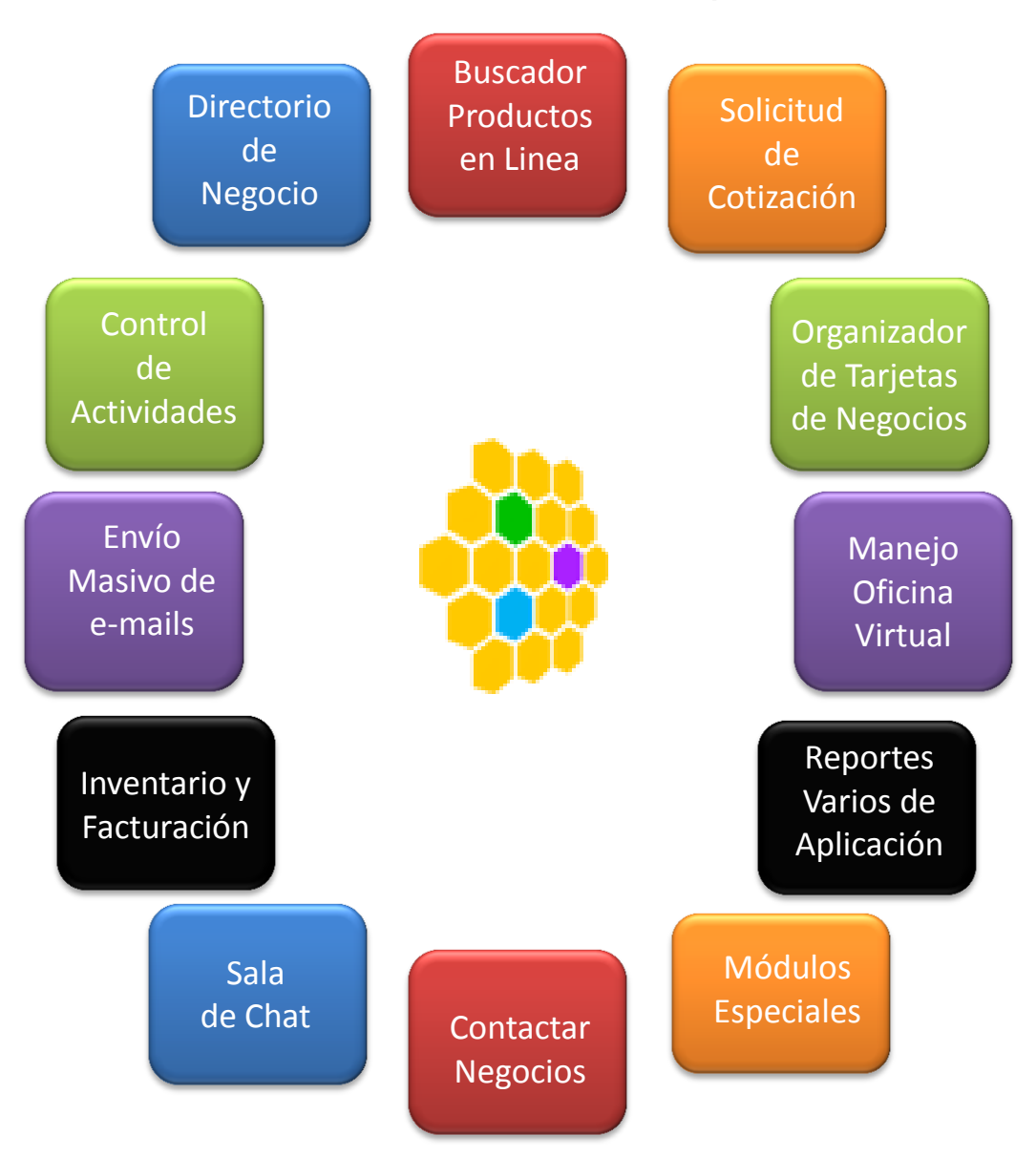

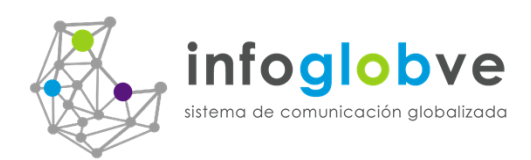

### Definición de infoGlobve.net

En infoGlobve.net hemos desarrollado un sistema donde personas y empresas pueden promover su negocio a través de su tarjeta de presentación, crear su propia página web o blog de su negocio en donde se pueden publicar noticias y eventos, mantener un tarjetero virtual, conectarse con otros negocios, cargar y controlar sus inventarios, elaborar presupuestos, facturar, manejo masivo de emails, chatear, mientras disminuimos la dependencia en el papel para su publicidad, así ayudamos al planeta a mantenerse verde...

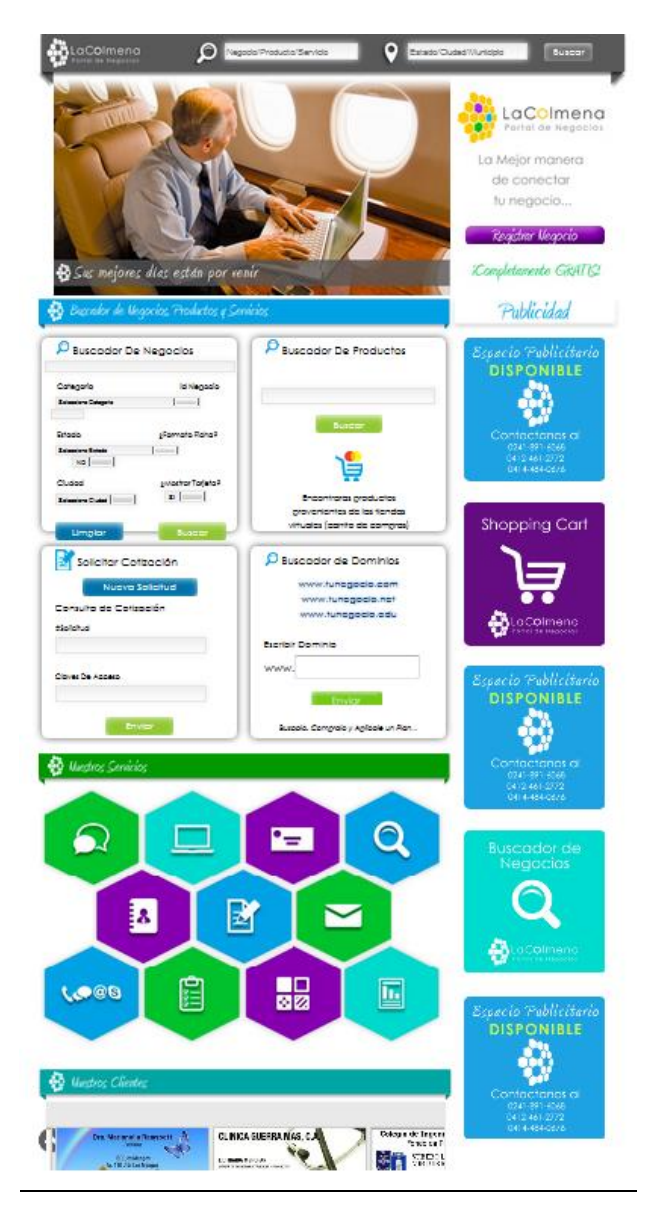

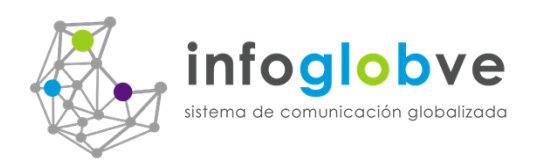

 $\mathbf \Omega$ 

## infoGlobve.net, el mejor lugar para hacer negocios, Porque?

Hasta ahora no hemos visto en la internet un portal de negocios que contenga tantas aplicaciones juntas, para ello nos enfocamos en lo que realmente un trabajador de empresa o independiente requiere para llevar a cabo sus actividades cotidianas dentro de la organización, y todo esto combinado con un buscador de negocios inteligente, herramientas de comunicación y manejo de multimedia que lo hace atractivo al usuario a primera vista.

infoGlobve.net es eso, una herramienta de internet que apunta a la globalización y que brinda la facilidad a los trabajadores y empresarios a no depender de una oficina física para llevar a cabo las acciones cotidianas del negocio.

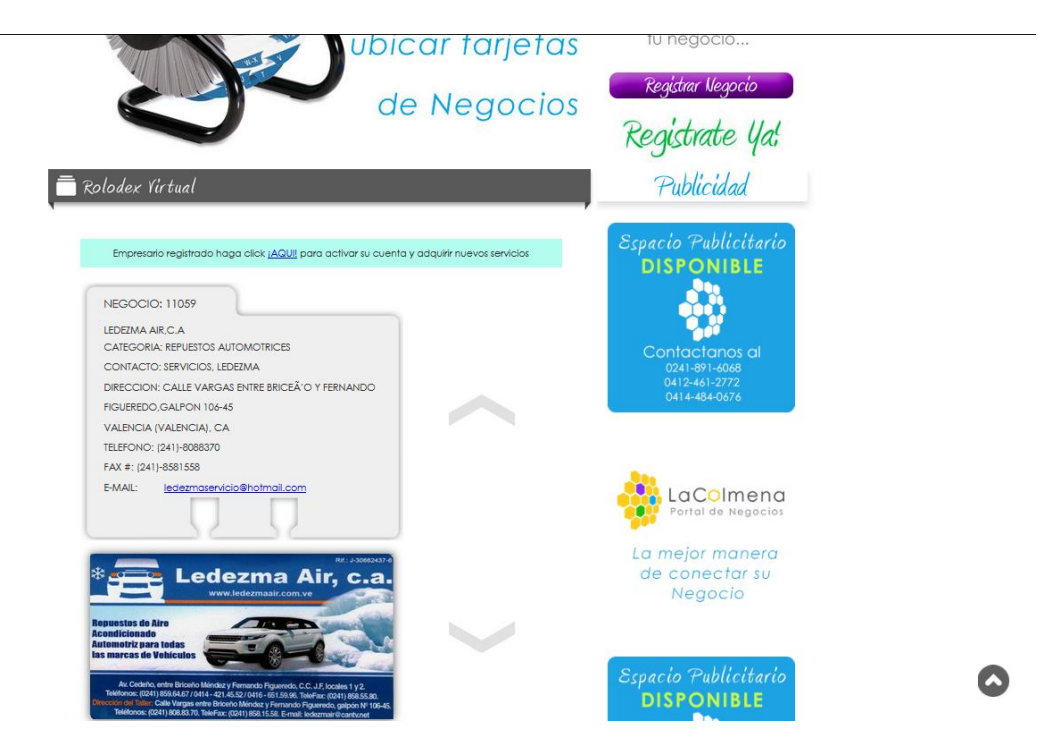

Como logramos esto, muy sencillo, solo pensando como haría un trabajador quien no cuenta con una oficina física para cumplir eficientemente con sus deberes. Para ello nos hicimos una serie de preguntas y tratamos de encontrar las respuestas:

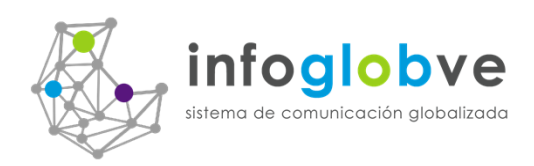

#### No conozco cómo funciona la internet y me gustaría comenzar a  $\bullet$ promocionarme, que pasos debo hacer para comenzar?

R.- Antes de que apareciera infoGlobve.net, no habíamos encontrado un sitio en el internet - Venezuela donde les permitiera a cualquier persona u organización tener una presencia en el internet a un costo tan bajo como 300 Bsf por año. Nosotros ofrecemos (y no limitamos a nadie), poder colocar la información básica de su negocio en forma inmediata mediante la digitalización de su tarjeta de negocios y ciertos datos básicos de contacto. Este servicio no caduca lo que nos permite cada vez más aumentar la base de datos de negocios en Venezuela y el cual nos ayudará a obtener mayor tráfico y mejor presencia en el internet.

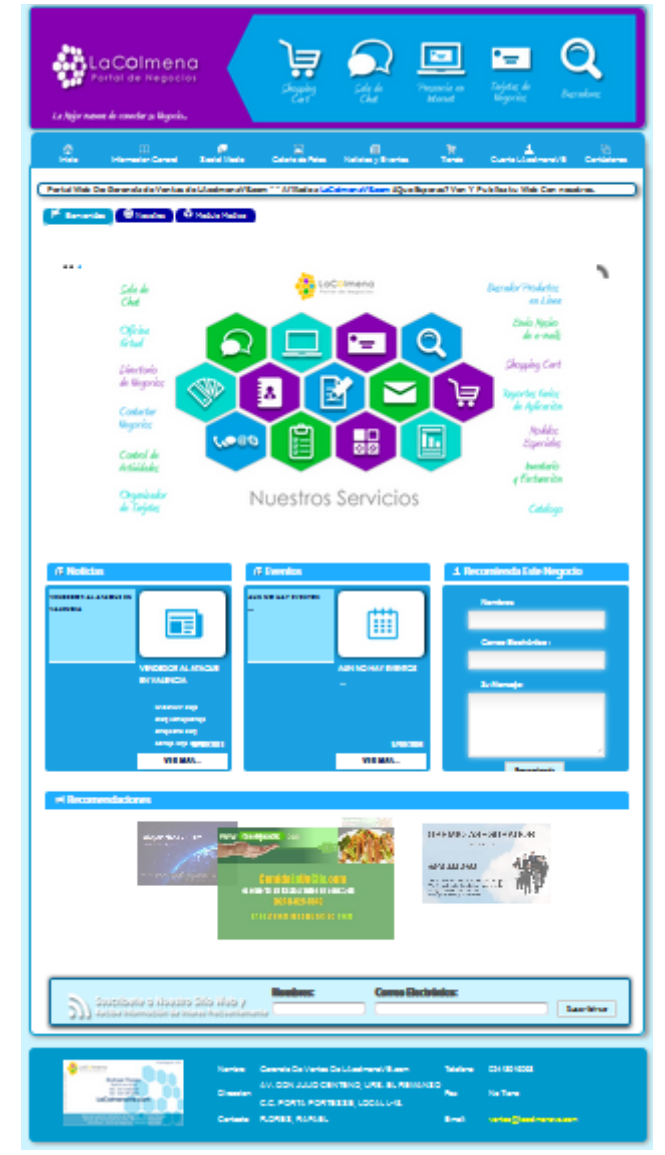

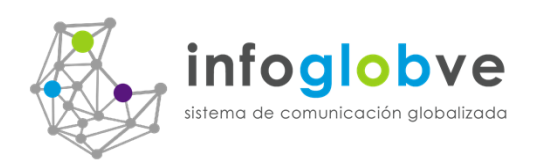

# Como puedo tener mi propia página web en internet sin que me cueste tanto?

R. Este es un punto muy interesante. Imagínese cuánto dinero tiene que gastar para contar con una página web propia. En primer lugar hay que comprar un nombre de dominio, luego hay que comprar un espacio donde alojar todas las páginas y archivos asociados, también debe pagar a un diseñador que le prepare la forma de presentación y la información contenida en ella, y para finalizar necesita contratar a un programador que le desarrolle todos el sistema que incluyen manejo de e-mails, manejo de contactos, muestra de portafolio y archivos dinámicos multimedios. Por medio de nuestro portal ya Usted no tendrá la necesidad de pagar dinero extra para tener una página web en el internet. Así es, con un pago muy bajo anual Usted podrá colocar toda la información descriptiva de su negocio. Que puede mostrar en ella?

- 1. Toda su información de contacto y descripción de las actividades de su empresa, Nombre de la Empresa, Categoría, Horario de Trabajo, Tipo de empresa, realiza visitas a clientes, e-mail y teléfonos contactos.
- 2. Conexión con Social Media. Coloque la identificación de sus cuentas en los Sitios Web Sociales como son: Facebook y Twitter.
- 3. Muestre en movimiento tipo "slider" hasta 8 fotografías de su negocio.
- 4. Publique todas las noticias que desee. Información tales como fecha de la noticia, título y descripción resumen de la noticia soportada por una dirección Url web, un documento .pdf, una fotográfica y hasta un video en YouTube.
- 5. Muestre la imagen de su tarjeta de presentación así como también el Mapa de ubicación de su empresa y hasta su propio video reproducido por Youtube.
- 6. Reciba emails de sus potenciales clientes directamente desde esta página y también permita que su página web viaje por email a otros cibernautas por medio de programa de referencia a los negocios interesados en su servicio.
- 7. Conecte su propia Tienda Virtual donde puede mostrar sus productos en línea en forma ilimitada.
- 8. Independice su página mediante la conexión de esta página web de infoGlobve.net con su propio nombre de dominio.

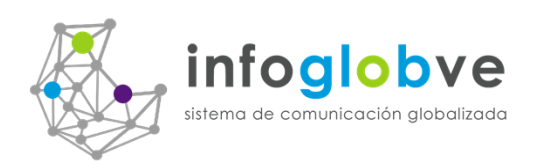

Ya tengo mi propia página web pero nadie la ve, como aumento mi  $\bullet$ tráfico de visitas a mi sitio?

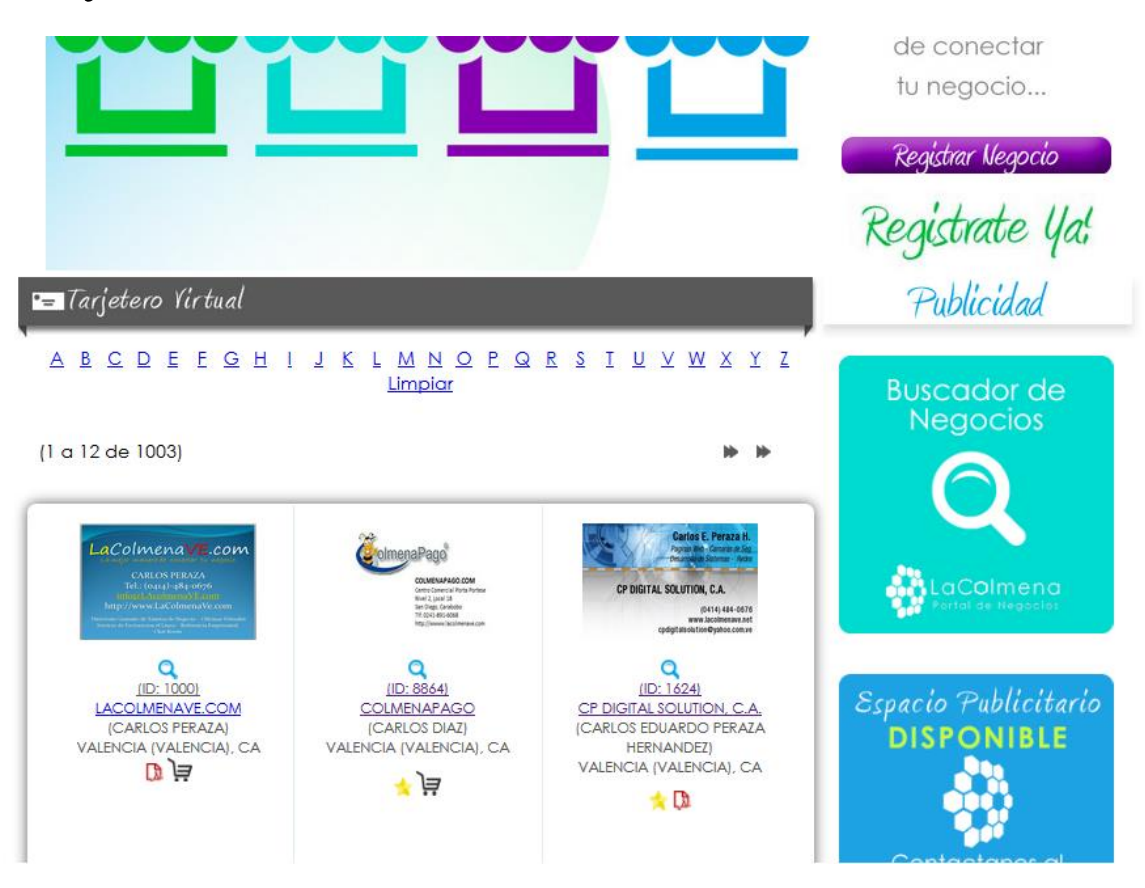

R. Un de las cosas que nosotros siempre le explicamos a nuestros clientes y es quizás la razón por la cual se animan a formar parte de nuestra portal es que no basta con solo contar con una página bonita atractiva y con buenos efectos especiales si a la final no hallan cibernautas que vean esas bellezas.

Un dominio es un nombre que se asigna a un grupo de páginas que identifican a la web, pero falta que ese nombre de dominio lo conozca la gente, para ello es necesario gastar una cantidad de dinero para que ese nombre aparezca en los primeros lugares de los buscadores por internet. Esto se llama pagar por clic, y mientras más clics reciban a la página mayor dinero hay que gastar lo que lo hace a veces imposible de costear.

Nosotros garantizamos que por medio de nuestro portal de infoGlobve.net Usted tendrá presencia y vistosidad en el internet porque ya su página web ya puede ser vista por todas las personas que diariamente visitan a nuestros clientes. Veámoslo

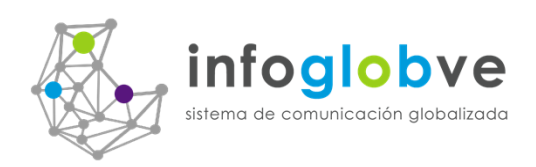

así, La internet es como la autopista donde transitan los usuarios que mientras navegan están viendo los diferentes avisos publicitarios, uno de ellos es infoGlobve.com. Nuestro portal seria entonces, para entenderlo mejor, un megamercado que aloja a cientos y cientos de negocios de muchas categorías de trabajos y servicios, así pues Usted tiene la posibilidad de mostrar y exponer sus productos en nuestro mega-mercado.

La cantidad de cibernautas que nos consultan será tan grande en un momento que nuestro portal se convertirá en una parada necesaria a la hora de buscar y hacer negocio, contactar empresas y empresarios independientes.

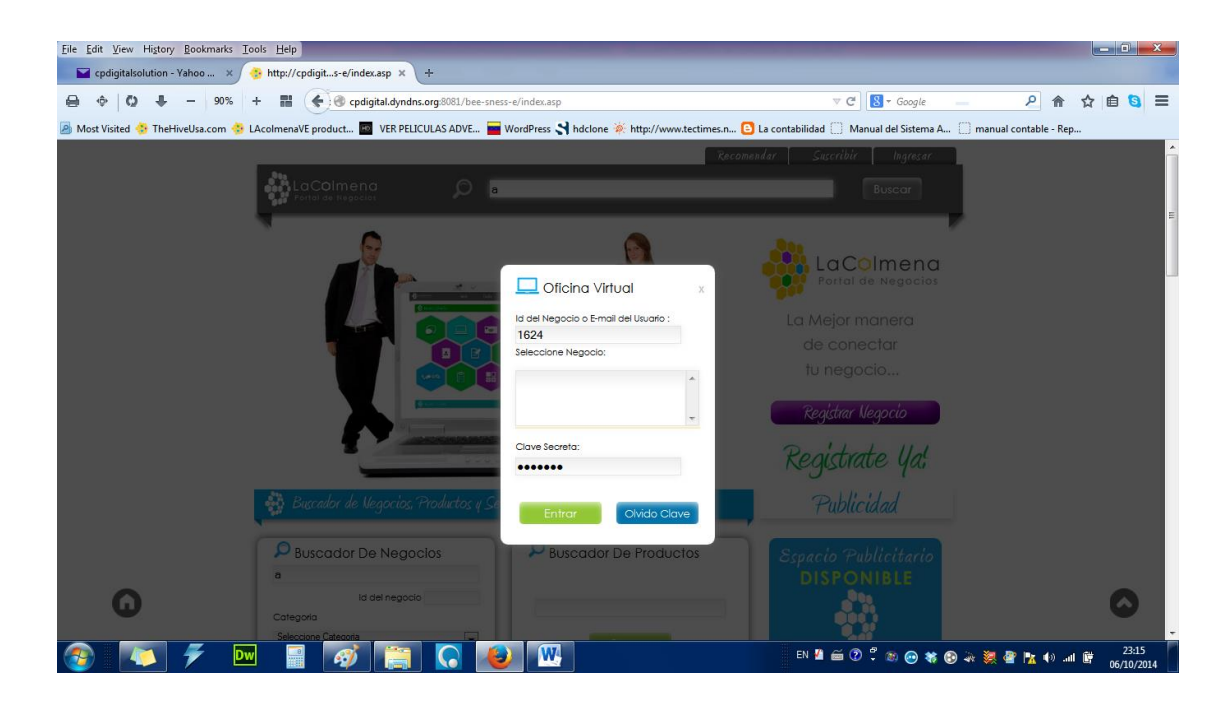

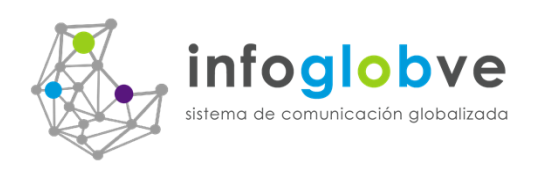

No tengo oficina física o, si la tengo pero nunca estoy ahí porque debo  $\bullet$ hacer mi trabajo de campo, que puede ayudarme a estar en contacto con mis clientes efectivamente?

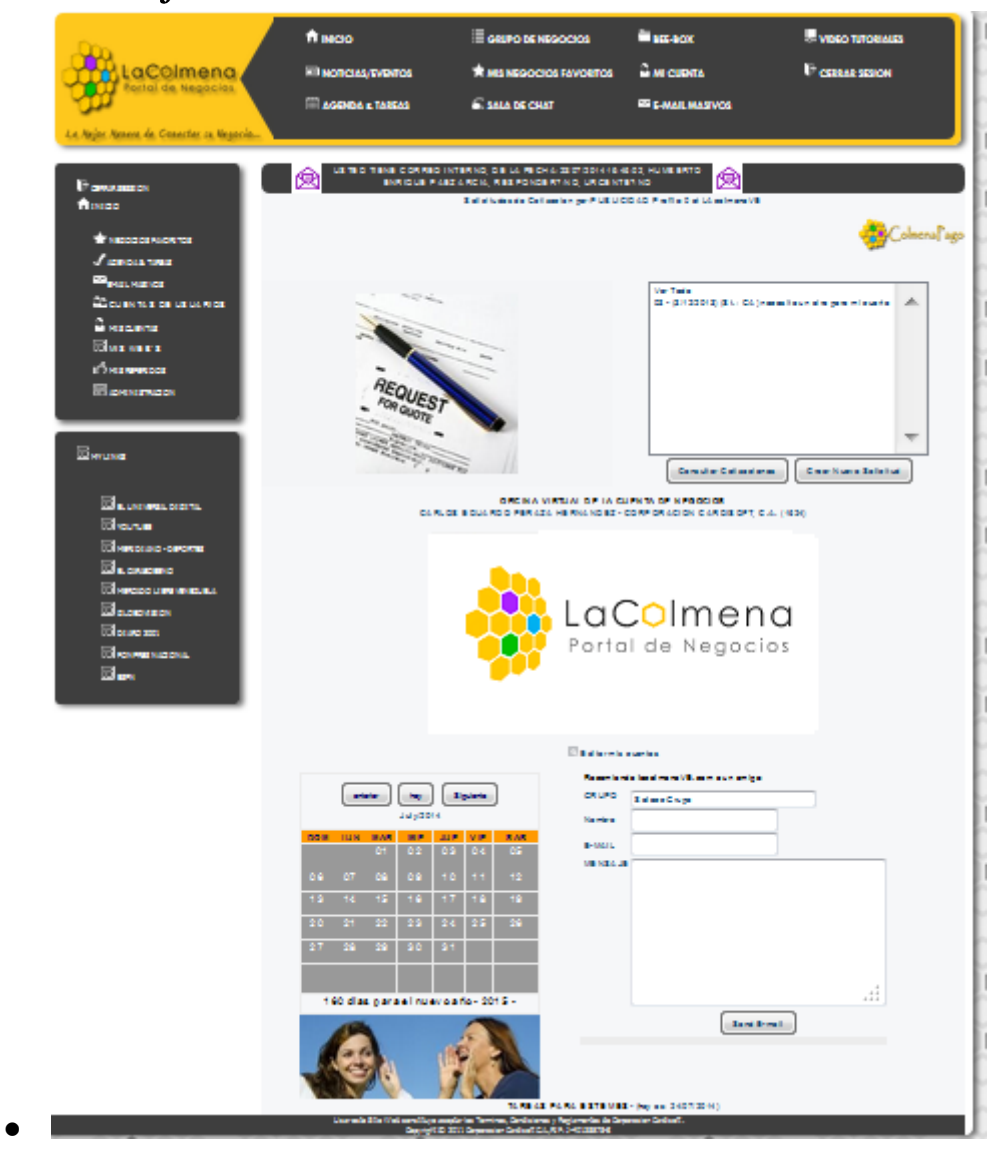

Una oficina virtual es un área de trabajo remoto que es accesado por medio de sus miembros en el internet con el objeto de centralizar una serie de actividades comunes de un negocio y que facilita el manejo de las operaciones rutinarias que anteriormente tenían que ser atendidas en un sitio físico identificado por la organización.

Las ventajas del uso de oficinas virtuales son:

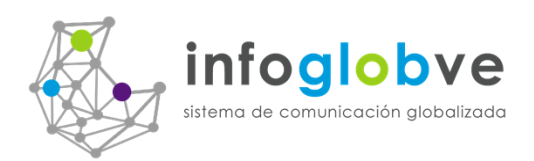

1.- No dependencia de sistemas de información de acceso local.

2.- Mayor dinamismo en las operaciones llevadas a cabo por los ejecutivos.

3.- Mejor resguardo y control de acceso a información clasificada de la organización.

4.- Mejor control de las actividades por área de trabajo y responsabilidades.

5.- Disminución en los costos de mantenimiento de los sistemas de redes y servidores remotos.

6.- Apunta a la globalización de negocios, inclusión del internet como canal de transmisión de datos.

7.- Mayor participación de equipos multimedios inalámbricos y satelitales.

infoGlobve.net es un real ejemplo de una oficina virtual, nos complace ofrecerle las herramientas acordes a sus necesidades. Permite preparar presupuestos y facturas en línea, creación de bases de datos de productos y su manejo de inventario, y al mismo tiempo aplicar el sistema de pago en línea por medio de depósitos y transferencias hancarias.

El sistema también incluye una herramienta que le permite comunicarse a través de correo electrónico interno a otros negocios, no hay necesidad de usar cuentas de correo electrónico, o sólo elegir las tarjetas y luego envía el texto descriptivo, así de fácil es.

Hacer y mandar correos en masa con archivos adjuntos?, Así es, ahora su oficina virtual le permitirá crear grupos de negocios que pertenezcan o no al portal, y poder comunicarse con ellos mediante la emision de correos internos y externos con hasta más de un archivo vinculado. Puede Usted entonces hacer publicidad a gran escala contactando a los potenciales clientes que se encuentren participando en la infoGlobve.net sin importar hayan o no comprado alguno de nuestros productos.

Mostrar el perfil de su negocio o Blog personal con la descripción de su empresa, tipo de negocio, horario de trabajo, set de fotografías, mapa de google, video de Youtube, archivo .pdf para la colocación de cualquier anuncio, y más datos relacionados con su tarjeta de negocios.

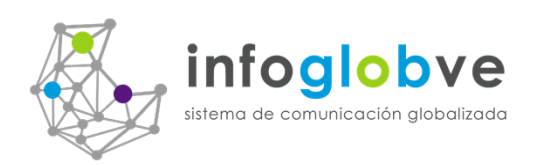

 $\bullet$ Necesito una herramienta donde pueda llevar mis tareas, actividades por calendario y control de reuniones donde el sistema se encargue de convocar a los participantes?

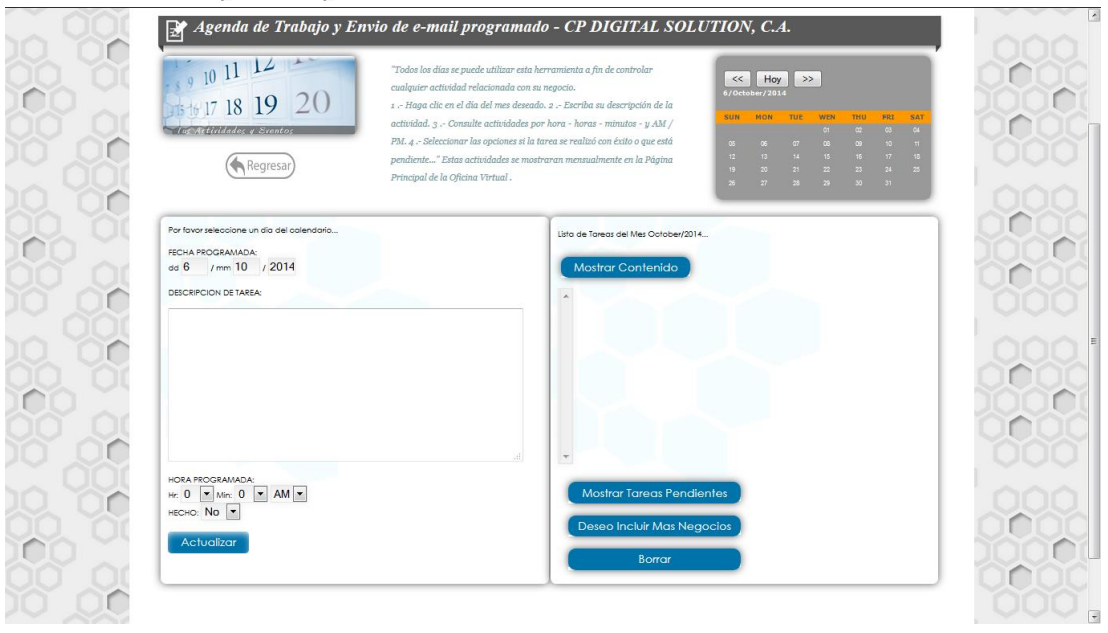

Organízate con el calendario y el Administrador de tareas. Usted tiene su propio calendario de 24 horas, le permite crear citas, recordatorios y el seguimiento de sus actividades diarias, mensuales y anuales.

Como funciona esta aplicación?, Bien, en toda organización todo trabajador tiene que llevar una agenda de tareas y actividades donde es necesario que diariamente se nos recuerde esas tareas a todas personas involucradas.

El proceso es muy sencillo, seleccione la fecha de la actividad, describa la tarea y coloque la hora que debe ejecutarse. Posteriormente haga una lista de las personas que participaran en la reunión. Lo bueno de esto es que se pueden convocar a personas que no pertenezcan a infoGlobve.net. El sistema todos los días revisa las tareas del día según calendario y procede a liberar vía email el texto de dicha actividad. Una gran herramienta si lugar a duda.

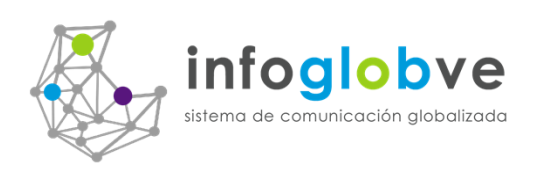

 $\mathbf \Omega$ 

 $\bullet$ Tengo un empresa de servicio y mi trabajo factura de acuerdo a lo trabajos específicos solicitados por el cliente, como puedo agilizar la forma de cotizar mis servicios?

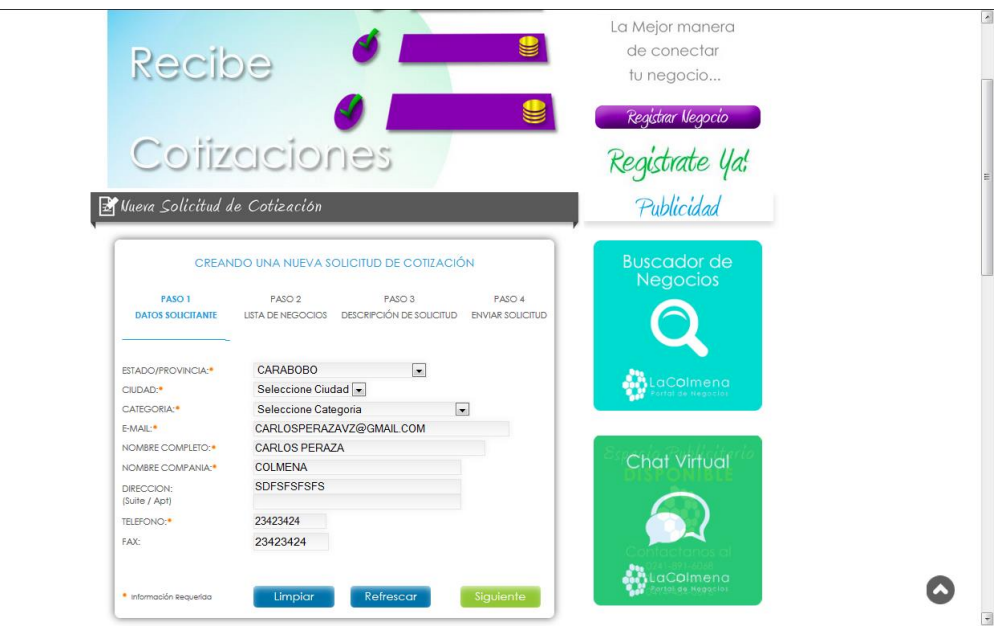

"Solicitud de Cotizaciones" es una de las aplicaciones que consideramos sea quizás el medio más efectivo para conseguir o captar nuevos clientes por parte de las empresas que cuya naturaleza de trabajo es el servicio.

Ahora cualquier cibernauta que visite la web podrá accesar y crear una solicitud de cotización, para ello el usuario debe seguir el procedimiento que se activa en la sección naranja de la página principal del portal.

Describa su necesidad, escoja las empresas participantes, y suba hasta dos fotografías que describan la necesidad. El portal entonces procede a asignar un número de solicitud y una clave secreta que es enviada al usuario para su posterior acceso a un área de consulta de las ofertas o cotizaciones que los negocios le han enviado. Así pues, Usted tiene una lista de propuesta, haga su elección y el sistema se encargara de ponerlo en conexión para comenzar el trabajo. Así de fácil es.

Como negocio de infoGlobve.net se tiene el privilegio de enlazar la solicitud con el programa generador de cotizaciones que está dentro de la oficina virtual.

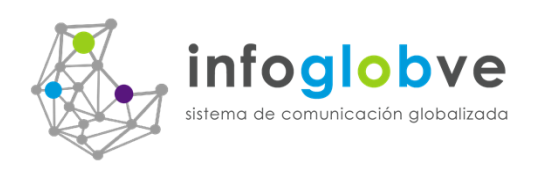

 $\bullet$ 

Mi negocio se basa en ventas al detal y al mayor, y no poseo de un  $\bullet$ sistema por internet donde pueda ofrecer mi catálogo de productos y la posibilidad de venderlos por internet, que puedo hacer?

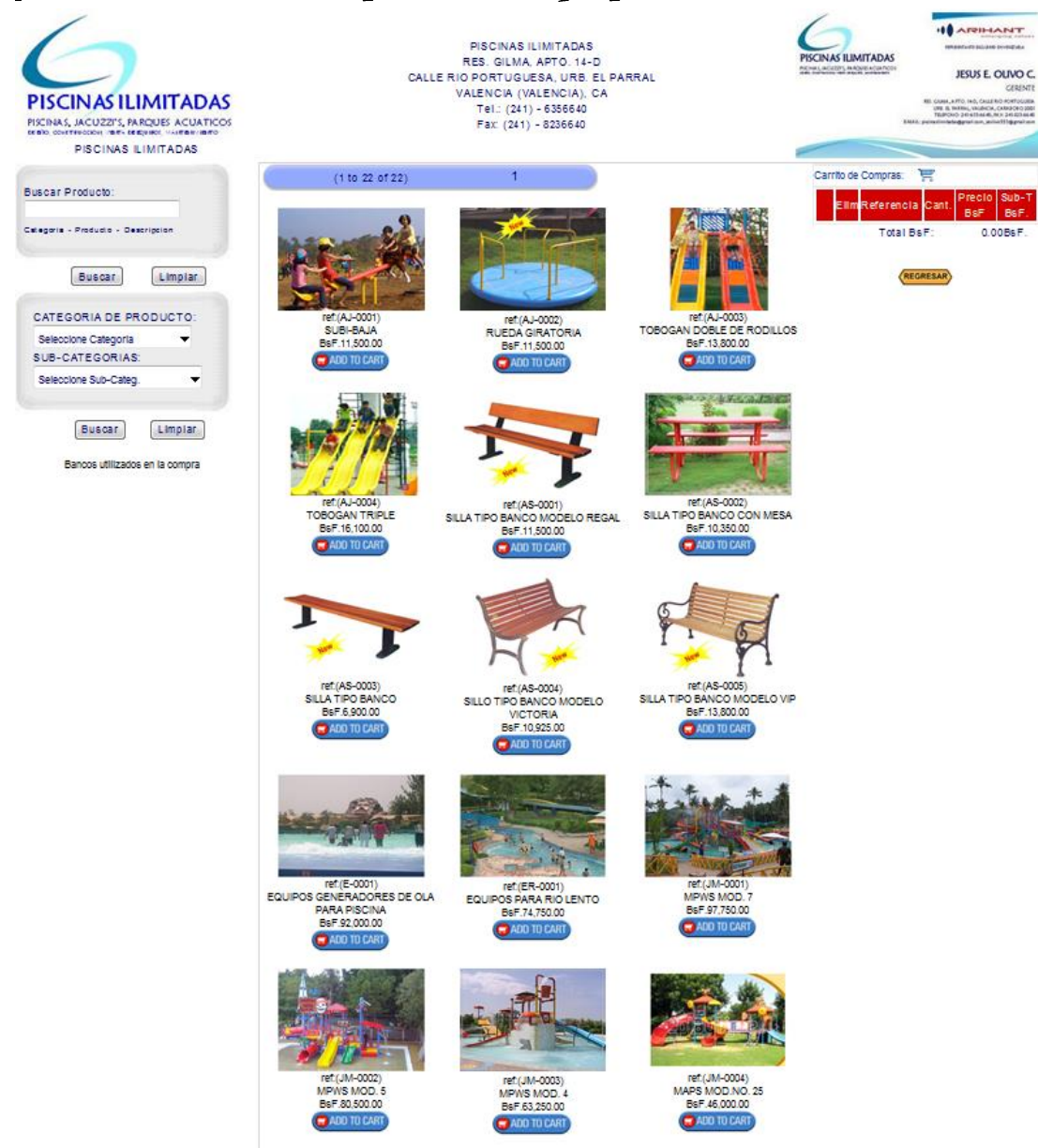

Uno de los mejores atractivos que tiene InfoGlobve.net es el carrito de compras personalizado. Imagínese Usted no tener que gastar más dinero en programadores que le configuren su propio carrito de compras para que le permita a Usted y a su negocio poder mostrar todos los productos en línea donde los cibernautas navegando por la internet accesando su tienda virtual y puedan realizar compras mediante depósitos o transferencias bancarias (ventas por tarjeta de crédito es una

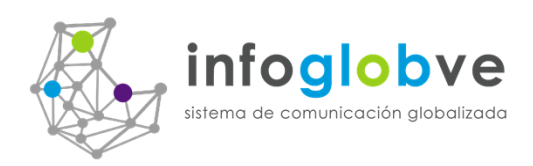

servicio que ya está disponible, contamos con el servicio de punto de pago de MercadoPago).

Pues la respuesta es sencilla, por un monto anual de pago de este servicio su Carrito de compras será totalmente parametrizado. Así es, mediante su oficina virtual Usted podrá configurar libremente sus productos y sub-productos, sus propias categorías y subcategorías de ítems. Puede subir hasta 4 fotos de su producto y hasta poder conectar su video de Youtube en la misma página. A diferencia de Mercado libre e EBay, Usted no pagara más por ítems, esto es, todas las ventas son libre de cobro de comisiones. Quiere decir, Usted además de configurar una tienda de productos nuevos, también podrá ofrecer en venta todos los artículos de uso, hasta los servicios que presta.

InfoGlobve.net se comporta como una tienda por departamento, por qué?, Todos los usuarios del portal pueden localizar su negocio y así mismo acceder a su tienda virtual donde podrá hacer ventas a nivel nacional. También, en caso de no finiquitar la compra, el usuario puede además referir este producto a aquella persona que le pueda servir o interesar, esto se logra simplemente colocando el email de envió mas un cometario y listo!, su producto estará en mano de otras personas que ni siquiera han consultado el portal.

Para complementar este servicio, InfoGlobve.net ofrece a sus cliente la posibilidad de buscar cualquier tipo de producto o servicio desde la página principal del portal, como se logra esto?, muy sencillo, digamos que Usted está interesado en comprar un artículo relacionado con una marca de reloj, digamos Rolex, estando en la página principal específicamente en la sección de color VERDE (buscador de productos y servicios...), coloque la palabra ROLEX y haga clic en Buscar. En resumen, el sistema de búsqueda hace un seguimiento de todos los productos de todos los carritos de compras de los clientes de InfoGlobve.net que coincidan con la palabra Rolex y procederá a mostrar una lista resultante sin importar que negocio ofrece la venta. Así pues su producto queda accesado con foto y descripción y disponible para su consulta y posterior venta. Cuando el cliente hace clic sobre el producto, entonces se conectara con su carrito de compras en el ítem especificado, lo demás es aplicar el procedimiento de compras en una tienda virtual.

Hay dos formas de accesar su tienda virtual, una es mediante su propio blog del negocio, en la parte superior aparece un icono de un carrito de compras de color azul, solo haga clic en este icono y su tienda estará disponible instantáneamente. La

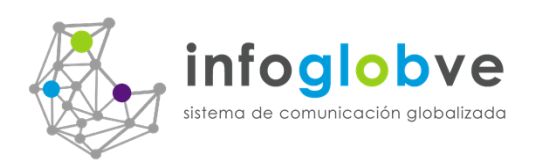

 $\mathbf \Omega$ 

otra forma es haciendo una conexión o link de la página inicial del carrito de compras directamente.

 $\bullet$ Los usuarios del portal pueden buscar productos desde la página principal como mercado libre?

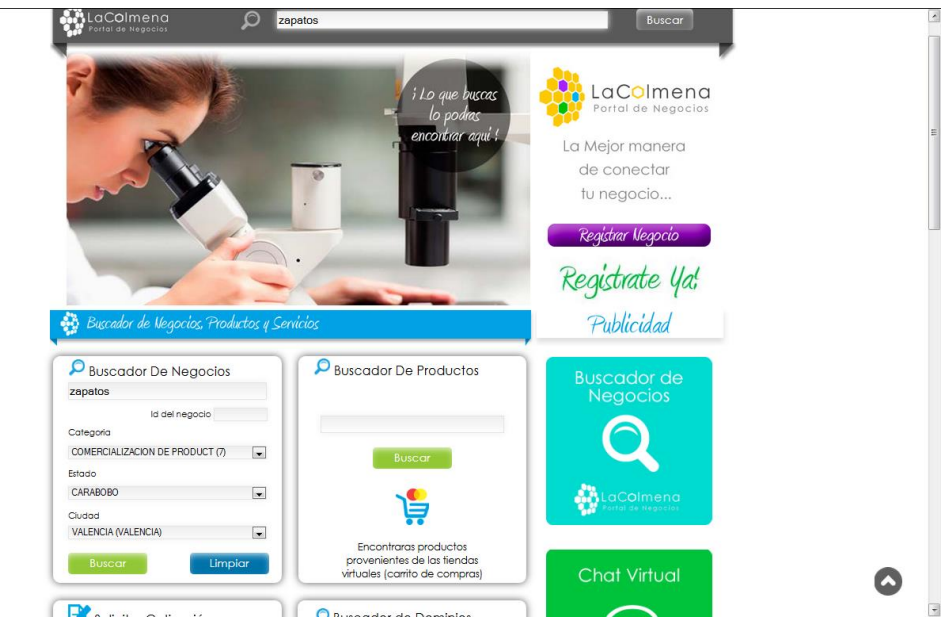

Eso es totalmente correcto. Como apuntamos anteriormente, todos los clientes del portal tienen el mismo derecho de mostrar sus productos sin necesidad de acceder su correspondiente tienda virtual. Para ello hemos creado una sección de color verde denominado "Buscador de Productos y Servicios de InfoGlobve". Cualquier palabra o texto colocado en este campo de búsqueda será identificado mediante un análisis de campo de datos: código del producto, nombre corto del producto, descripción del producto, categoría y subcategoría, así como el nombre de la empresa que la ofrece y nombre de la marca del proveedor.

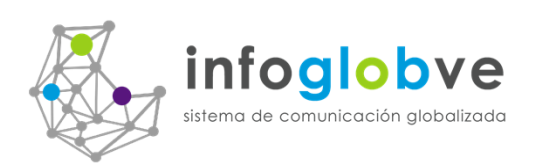

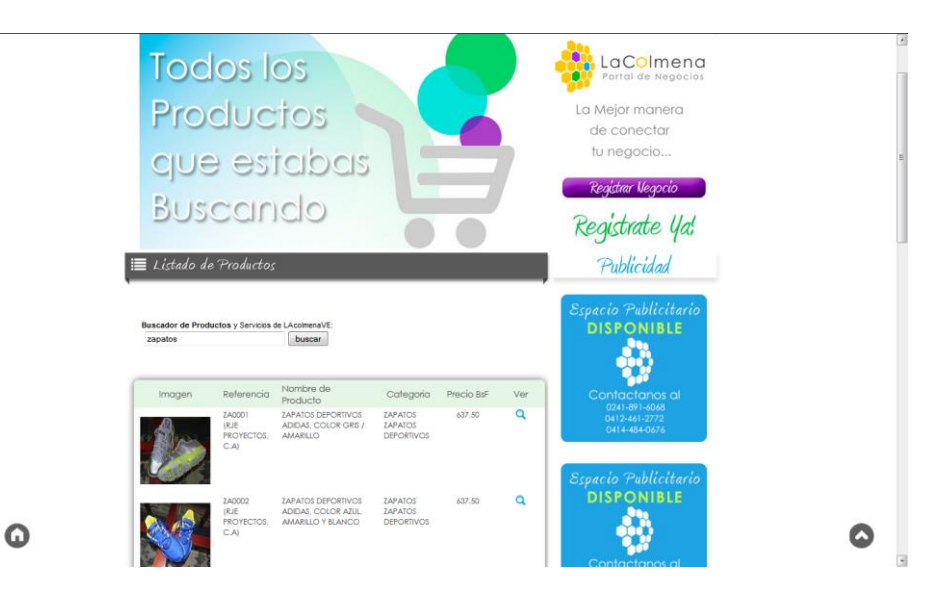

Todos estos puntos son evaluados resultando en una lista de ítems sin importar que proveedor lo ofrezca en las tiendas virtuales.

 $\bullet$ Tengo en mi oficina un gran número de tarjetas de presentación de negocios y desearía poder usar un programa donde pudiera acopiarlas y organizarlas y así disponer de ellas cuando sea necesario.

De ahora en adelante Usted le dará más valor a las tarjetas que tiene en su posición. Le recomendamos no botarlas, y si las tiene regadas por toda la oficina o en casa trate de reunirlas y clasificarlas por tipo de negocio y proceda a subirlas al sistema de InfoGlobve.net. Para ello solo tiene que escanear las siluetas de las tarjetas y registrarlas gratuitamente en el portal.

Que beneficios se obtiene de esto?, mucho,

- 1. Tener una gran organizador de tarjeras en internet, evitándole a Usted tener que andar con esas incomodas pedazos de papel. Hoy en día con conexiones a internet por todas partes, es mucho más práctico accesar a nuestro portal y buscar el negocio por medio de los diferentes criterios de búsquedas más rápidos y seguros.
- 2. Todas las tarjetas registradas a InfoGlobve.net son gratuitas. Cada negocio tiene presencia en el internet por medio de nuestro portal. Cada negocio puede recibir email de contactos para las solicitudes de cotizaciones.

![](_page_15_Picture_0.jpeg)

- 3. Toda tarjeta de negocios subida en el internet por medio de nuestro portal le permite sin distinción poder aparecer en los buscadores de Google, Yahoo y **Bin de Windows.**
- 4. Todos negocios registrados con el producto GOLD (oficina virtual), pueden hacer uso de este directorio por completo para hacer publicidad y promociones en masa. Pueden ser recomendados y referidos a otros negocios para así comenzar con la ola de conexiones efectivas mediante nuestro portal.
- 5. Por último que les aseguramos que Ustedes mismos encontraran más aplicaciones obteniendo un sinfín de ventajas que lo separan de los demás.
- $\bullet$ No poseo de una tarjeta de negocios, hay algún sitio en internet donde yo pueda diseñar alguna?

![](_page_15_Picture_6.jpeg)

![](_page_16_Picture_0.jpeg)

Si Usted no cuenta físicamente con una tarjeta de presentación de su negocio no se preocupe, InfoGlobve.net cuenta con una herramienta donde Usted podrá diseñar y digitalizar una sin costo alguno. Es muy fácil acceder a esta aplicación, solo haga clic en la opción EASY CARD DESIGNER (LOGIN: invitado y PASSWORD: InfoGlobve, luego selección la opción DESIGN ONLINE), y Usted podrá elegir de más de 2500 plantillas de tarjetas dependiendo la categoría de su negocio. Coloque toda la información de su negocio, agregue su logo, y salve el diseño final de la tarjeta en su computadora. El formato está en .jpg y le permitirá usar este archivo a la hora de crear su cuenta gratuita en el portal de InfoGlobve.net.

Este servicio se encuentra situado en la página principal del portal justamente en la parte inferior - derecha de InfoGlobve.net

 $\bullet$ Como puedo hacer para ofrecer las promociones de mi negocio a mi cartera de clientes, esto es muy costoso y no sé por dónde empezar?

![](_page_16_Figure_5.jpeg)

Dentro de su oficina Virtual, existe una herramienta llamada Correo interno y funciona así:

Un correo interno es una novedosa herramienta creada por InfoGlobve.net. Todos los negocios del portal que dispongan de la oficina virtual tienen el privilegio de contar con una aplicación que les permite establecer conexiones e intercambios comerciales de una forma fácil y rápida. Cuando un negocio requiera contactar a alguien dentro del portal, simplemente aplique la búsqueda de los negocios por

![](_page_17_Picture_0.jpeg)

estado, ciudad, categoría y/o texto relacionado con la descripción del negocio, seleccione uno o varios que resulten de este filtro, escriba el texto que desea colocar como cuerpo del email interno, indique si desea que su mensaje sea respondido, y determine si su correo es de carácter urgente. Además Usted puede escoger si desea que esta información aparte de viajar internamente por el portal se haga una copia y se envié vía e-mail normal.

Cuando el administrador de la cuenta de negocios entra a su oficina virtual, aparecerá una figura de email haciendo señales de que Usted ha recibido un correo interno. Cuando haga clic al botón Usted vera una lista de mensajes pendientes por leer, ordenados por fecha más actual de los mensajes. Haciendo clic en un mensaje Usted podrá ver no solo el texto del mensaje sino que también podrá consultar la información detallada del negocio con la imagen de la tarjeta y descripción de la empresa e información contacto.

Esta misma información será recibida vía email, y si Usted cuenta con un celular inteligente nunca perderá conexión con los negocios del portal. Esta es la herramienta que todos estábamos esperando, espero que Usted disfrute de estas facilidades que InfoGlobve.com ofrece a sus usuarios...

![](_page_17_Figure_5.jpeg)

![](_page_18_Picture_0.jpeg)

· Además de las productos normalmente ofrecido por InfoGlobve.net, existe algún modulo que se ofrezca de manera especial?

InfoGlobve.net aparte de ofrecer los productos insignias como:

BRONZE: Donde el usuario puede manejar su propia página web y exposición en el portal de negocios.

SILVER: Además de la creación de su propia página web (silver), el cliente cuenta con una oficina virtual con acceso a cotizaciones y facturaciones y cuentas de bancos. Acceso a sala de Chat, manejo masivo de emails con archivos adjuntos, control de tareas y actividades, organizador de tarjetas de presentación (Rolodex virtual), favoritos de negocios y agrupación personalizados de e-mails.

GOLD: es la unión de producto Bronze + Silver + Manejo de Inventarios de productos y Oficina Virtual ilimitadamente, grupo de reportes de soporte, manejo de tarifa de fletes para el cálculo de envió de mercancía.

### **ESTRELLAS DE POSICION:**

EL portal de InfoGlobve.net tiene como filosofía de ordenamiento de negocios en primer lugar, el uso de Estrellas de ranqueo o posicionamiento, esto es, todo negocio puede adquirir de 1 a 5 estrellas con un costo anual de 500Bsf. Por cada criterio de búsqueda de negocios aplicado por el cibernauta se aplica un ordenamiento en orden descendente de los negocios que resulten en la lista, mientras más estrellas se adquiera mayor es la probabilidad de aparecer en los primeros lugares.

**MODULOS ESPECIALES:** 

![](_page_19_Picture_0.jpeg)

Guía Inicial para Usuarios de infoGlobve.net T e l f. (0414)–484–0676 cperaza@infoGlobve.net RIF: J-31673263-0

![](_page_19_Picture_2.jpeg)

Actualmente se encuentran dos módulos especiales disponibles en infoGlobve.net. El primero es el módulo es el llamado Modulo Medico, este contiene todas las aplicaciones básicas para llevar un control de Historias Médicas y control de Citas de Pacientes. Llevando controles por paciente en todos sus aspectos médicos, tales como, control general periódico de la persona, diagnósticos y tratamientos, seguimientos y evaluaciones, asignación de récipes y de estudios especiales. Todo esto más una interconexión con un módulo donde se comunican paciente y médico tratante, pudiendo además de intercambio de emails chatear en línea. Toda la información que un usuario desearía tener mediante un sistema por internet.

El segundo módulo especial se llama Fuerza de Ventas. Una empresa de servicio o de ventas al mayor o detal ahora pueden definir y administrar una fuerza de ventas de hasta 10 vendedores repartidos por categorías de productos y por zona territorial. La casa matriz se encarga de preparar todo el inventario de ventas en la tienda virtual, así como también la designación de esos productos y a los vendedores asignados. Cada venta hecha reporta una lista de comisiones a pagar. Cada cambio en la matriz de productos es hecho por la casa matriz y cada depósito de pago por venta es realizado directamente a las cuentas de bancos definidos por la empresa y no por los vendedores. Recomendamos esta aplicación a las pequeñas y medianas compañías que no cuentan con grandes recursos para invertirlos en controles internos en el departamento de ventas y mercadeo.

![](_page_20_Picture_0.jpeg)

El tercer módulo especial se llama Modulo de Gestión de Aseguradoras (actualmente en fase de desarrollo). Los detalles de las pólizas de seguros, recibos de pagos, controles de asegurados, pagos de comisiones, financiadoras, reportes administrativos, informes al asegurado, y todo aquello relacionado con el ambiente de seguros está aquí totalmente en línea por internet.

Los otros módulos especiales que vendrán a formar parte de infoGlobve.net son: Restaurantes, Inmobiliarias, Transporte, Hoteles, viajes y turismo.

Todas estas preguntas tienen su respuesta con tan solo obtener una sola herramienta, InfoGlobve.net. Se lo Garantizamos, lo invitamos a probar nuestros programas sin costo alguno.

Le brindamos acceso a dos de las secciones más importantes que describen más en detalle a InfoGlobye.net a estas direcciones:

Preguntas más Frecuentes:

http://www.infoGlobve.net/bee-sness-e/indexFAQ.asp

Por favor no dude en contactarnos para cualquier información adicional que Usted necesite,

Gracias,

Carlos E. Peraza H. **Director** InfoGlobve.net 0414-484-0676 cperaza@infoGlobve.net